<span id="page-0-0"></span>MC-102 — Aula 15 Excessão e Arquivos

Instituto de Computação - Unicamp

26 de Setembro de 2019

# Funções - parametros default

• Até agora, voce definia uma função com 3 parametros, na chamada voce precisava passar os 3 parametros

```
def f(a, b, c):
      . . .
```
- $f(4, \text{lista}, "Jose")$
- $\bullet$  É possível definir parametros que tem um valor default que será usado se a chamada da função nao tiver esse parametro.
- o parametros com valores default são declarados e usados usando o nome,  $o = e$  o valor

```
def f(a, b, c="jose")
```

```
. . .
f(4, list a)
```

```
f(4, \text{lista}, c="antonio")
```
veja a função print em <https://docs.python.org/3/library/functions.html#print>

## Excess˜ao

- Vimos várias situações que geram um erro durante a execução de um programa:
- acessar um posição que não existe numa lista
- $\bullet$  tentar converter um string p/ inteiro quando ele nao representa um
- dividir por zero
- acessar um dicionario com uma chave que nao existe

```
a =[1,2,3]b={ ' b ' : 1 , ' c ' : 5 }
a [ 4 ]
int(' 45b ' )b \lceil ' casa ' \rceil56/0
```
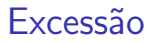

- **Estes erros são chamados de excessão:**
- **o** IndexError
- ValueError
- **•** KeyError
- **2** ZeroDivisionError

#### **Excessão**

#### • O comando try except permite tratar destes erros dentro do seu programa

t r y : comandos que podem gerar uma excessão except: comandos que sao executados no caso de uma excessão

## Excessão

```
def somal(chave, dic):
    if chave in dic:
         \text{dic} [\text{chave}] = \text{dic} [\text{chave}] + 1e l s e :
         \text{dic} [\text{chave}] = 1def somal(chare, dic):try:
         dic [char] = dic[char] + 1except:
         \text{dic}\left[\text{chave}\right] = 1
```
# Tipos de arquivos

Arquivos podem ter o mais variado conteúdo, mas do ponto de vista dos programas existem apenas dois tipos de arquivo:

Arquivo texto: Armazena caracteres que podem ser mostrados diretamente na tela ou modificados por um editor de textos simples. Exemplos: programa em Python, documento texto simples, páginas HTML.

Arquivo binário: Seqüência de bits sujeita às convenções dos programas que o gerou, não legíveis diretamente. Exemplos: arquivos executáveis, arquivos compactados, documentos do Word, etc

# Diretório

- Também chamado de pasta.
- $\bullet$  Contém arquivos e/ou outros diretórios.

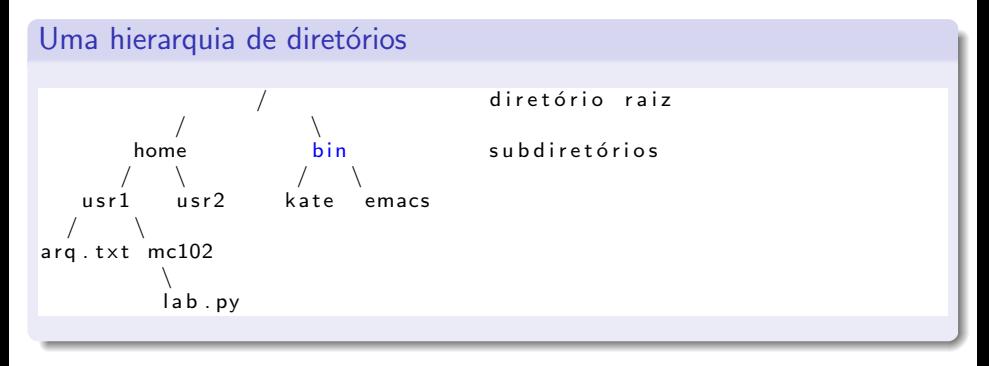

# Caminhos absolutos ou relativos

O nome de um arquivo pode conter o seu diretório, ou seja, o caminho para encontrar este arquivo a partir da raiz. Os caminhos podem ser especificados de duas formas:

Caminho absoluto: descrição de um caminho desde o diretório raiz.

 $/b$  in / emacs  $/$ home $/$ usr $1/$ arq.txt

Caminho relativo: descrição de um caminho a partir do diretório corrente.

arg.txt  $mc102/$  lab.py

## Arquivos texto

- **Para se trabalhar com arquivos devemos abri-lo e associá-lo com uma** variável
- A variável será um objeto do tipo file que contém métodos para ler e escrever no arquivo.
- O primeiro passo então é abrir o arquivo com o comando open:

 $var_{\text{a}}$  r a r q u i v o = open (" n ome  $\text{a}$  do a r q u i v o", " modo")

- O nome do arquivo pode ser relativo ou absoluto.
- $\bullet$  O modo pode ser "r" (leitura), "r+" (leitura e escrita), "w" (escrita), "a"(append).

 $arg = open("teste.txt", "r")$ 

No exemplo acima, arq está associado com o arquivo teste.txt que foi aberto apenas para leitura.

#### Arquivos texto

```
arg = open("teste.txt", "r")
```
● O primeiro parâmetro para open é uma string com o nome do arquivo

- $\triangleright$  Pode ser absoluto, por exemplo: "/user/eduardo/teste.txt"
- ▶ Pode ser relativo como no exemplo acima: "teste.txt"
- O segundo parâmetro é uma string informando como o arquivo será aberto.
	- ▶ Se para leitura ou gravação de dados, ou ambos.
	- $\triangleright$  Se é texto ou se é binário.
	- $\triangleright$  No nosso exemplo o r significa que abrimos um arquivo texto para leitura.

Abrindo um arquivo texto para leitura

• Se abrirmos um arquivo para leitura e ele não existir, ocorrerá uma excessão FileNotFound:

```
\gg arg = open (" b labla . txt", "r")
Traceback (most recent call last):
  File "\ltstdin>", line 1, in \lt module>File Not Found Error: [Errno 2] No such file or directory: 'nao Existe.tx
t r y :
   arg = open("blab1a.txt", "r")
```

```
except:
   print (" arquivo blabla.txt não existe")
```
**•** Para ler dados do arquivo aberto, usamos o método read.

- $\triangleright$  read(num bytes): Retorna uma string contendo os próximos num bytes do arquivo.
- **read()**: Sem parâmetro é retornado uma string contendo todo o arquivo! Se o arquivo tiver Gigas de tamanho o problema será seu para lidar com isso!

```
arg = open("teste.txt", "r")\text{contact} = \text{arg}.\text{read}()
```
- Quando um arquivo é aberto, um **indicador de posição** no arquivo é criado, e este recebe a posição do início do arquivo.
- **Para cada dado lido do arquivo, este indicador de posição é** automaticamente incrementado para o próximo dado não lido.
- $\bullet$  Eventualmente o indicador de posição chega ao fim do arquivo:
	- $\triangleright$  O método read devolve uma string vazia caso o indicador de posição esteja no fim do arquivo.
- O exemplo abaixo mostra o conteúdo do arquivo **teste.txt** na tela.

```
arg = open("teste.txt", "r")which is <math>T</math>s = arg.read(1)print(s, end="")if(s == ""):
         b r e a k
arg.close()
```

```
arg = open("teste.txt", "r")while True:
    s = arg.read(1)print(s, end="")if(s == ""):
        b r e a k
arg.close()
```
- O método **close** deve sempre ser usado para fechar um arquivo que foi aberto.
	- $\triangleright$  Quando escrevemos dados em um arquivo, este comando garante que os dados ser˜ao efetivamente escritos no arquivo.
	- $\blacktriangleright$  Ele também libera recursos que são alocados para manter a associação da variável com o arquivo.

- O programa anterior pode ser alterado para ler todo o arquivo de uma vez.
	- $\triangleright$  Mas lembre-se que se o arquivo for muito grande isto pode acarretar em uma sobrecarga da memória do seu computador fazendo com que este fique lento ou mesmo trave.

```
arg = open("teste.txt", "r")s = arg.read()print(s, end="")arg.close()
```
- Uma maneira mais eficiente do que se ler um byte por vez e menos arriscada do que se ler todo o arquivo de uma única vez, é ler uma linha por vez.
- Para isso usamos o método readline() que devolve uma linha do arquivo em formato string.

```
arg = open("teste.txt", "r")which is a function of the function is <math>h</math>.s = arg. readline ()
      print(s)if(s == ""):
           break
ara. close()
```
O for funciona num arquivo texto e retorna uma linha por vez.

```
arg = open("teste.txt", "r")for s in arg:
    print(s)arg.close()
```
### Escrevendo dados em um arquivo texto

- Para escrever em um arquivo, ele deve ser aberto de forma apropriada usando o modo **w**, **a** ou  $r +$ .
- $arg = open("nome_{array}ivo", "mode")$ 
	- $\triangleright$  w: se o arquivo existir ele será sobreescrito, ou seja todo o conteúdo anterior será apagado.
	- $\triangleright$  a: o indicador de posição ficará no fim do arquivo, e dados escritos serão adicionados no fim do arquivo.
	- $\triangleright$  r+: o indicador de posição ficará no início do arquivo, e dados serão escritos sobre dados anteriores.

#### Escrevendo dados em um arquivo texto

- O metodo write do arquivo escreve um string no arquivo texto.
- o o write NAO insere uma mudança de linha ao final. Se voce quer a mudança de linha o string tem que conter esse caracter  $('n')$
- **o** nao existe um comando do tipo o **print** (que converte outros tipos para string) para arquivos. VOce tem que fazer a conversão usando o str

Uma função que recebe uma lista de floats e os imprime no arquivo arq

```
def imprimearq (arq, lista):
  saida =''
  for i in lista:
    x = str(i)saida = saida + ' ' + x
  saida = saida + '\n\cdotarg. write (saida)
```
# Modos do open

open ( nome\_do\_arquivo, modo);

Modos de abertura de arquivo texto

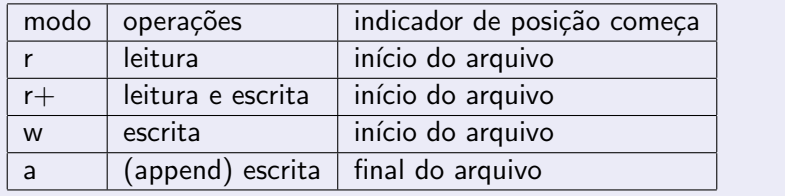

#### Lembre-se: open

- $\bullet$  Se um arquivo for aberto para leitura  $(r)$  e ele não existir, open gera um erro.
- $\bullet$  Se um arquivo for para escrita  $(\mathbf{w})$  e existir ele é sobrescrito. Se o arquivo não existir um novo arquivo é criado.
- $\bullet$  Se um arquivo for aberto para leitura/escrita  $(r+)$  e existir ele NAO é apagado. Se o arquivo não existir, **open** gera um erro.

# Exemplo

Lei um arquivo com numeros separados por virgulas e retorne uma lista dos numeros

```
def learq (nome):
  out = []try:
      arg = open(nome, "r+")t = arg.read()x = split('',')for i in t.
         try:
           n = int(i)out.append(n)except:
           print("problems com o dado", i)arg.close()except:
    print ("Problemas com o arquivo", nome)
  return out
```
# Exemplo

Programa que altera arquivo texto trocando ocorrências de 'a' por 'A'.

```
try:
     arg = open("teste.txt", "r+")t = arg.read()t = \text{list}(t) #transformamos em lista
     for i in range (len(t)):
          if ( t[i] == 'a') :\mathsf{t} \begin{bmatrix} i \end{bmatrix} = 'A'arg . seek (0,0) \le - vai p/ o inicio
     t = "" . join (t)arg. write(t)arg.close()except:
     print (" Problemas no arquivo teste.txt")
\frac{0}{0}
```